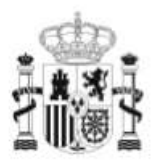

**GOBIERNO** DE ESPAÑA **MINISTERIO** DE EDUCACIÓN

SECRETARÍA DE ESTADO DE EDUCACIÓN Y<br>FORMACIÓN PROFESIONAL DIRECCIÓN GENERAL DE<br>FORMACIÓN PROFESIONAL

**INSTITUTO DE** TECNOLOGÍAS EDUCATIVAS

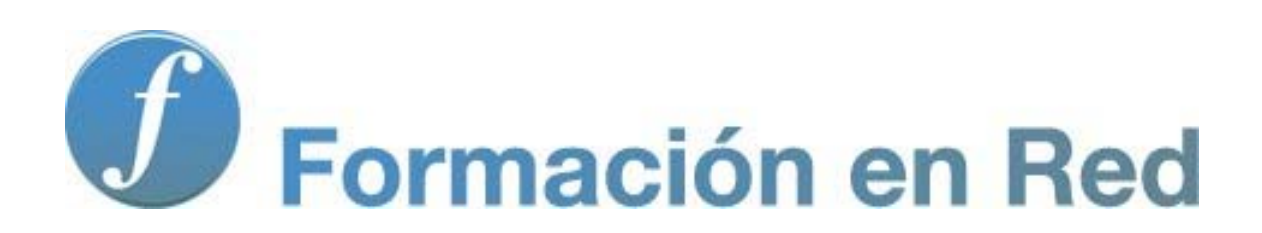

### **Aspectos generales sobre la Pizarra Digital**

# **Módulo 1: Aspectos generales.**

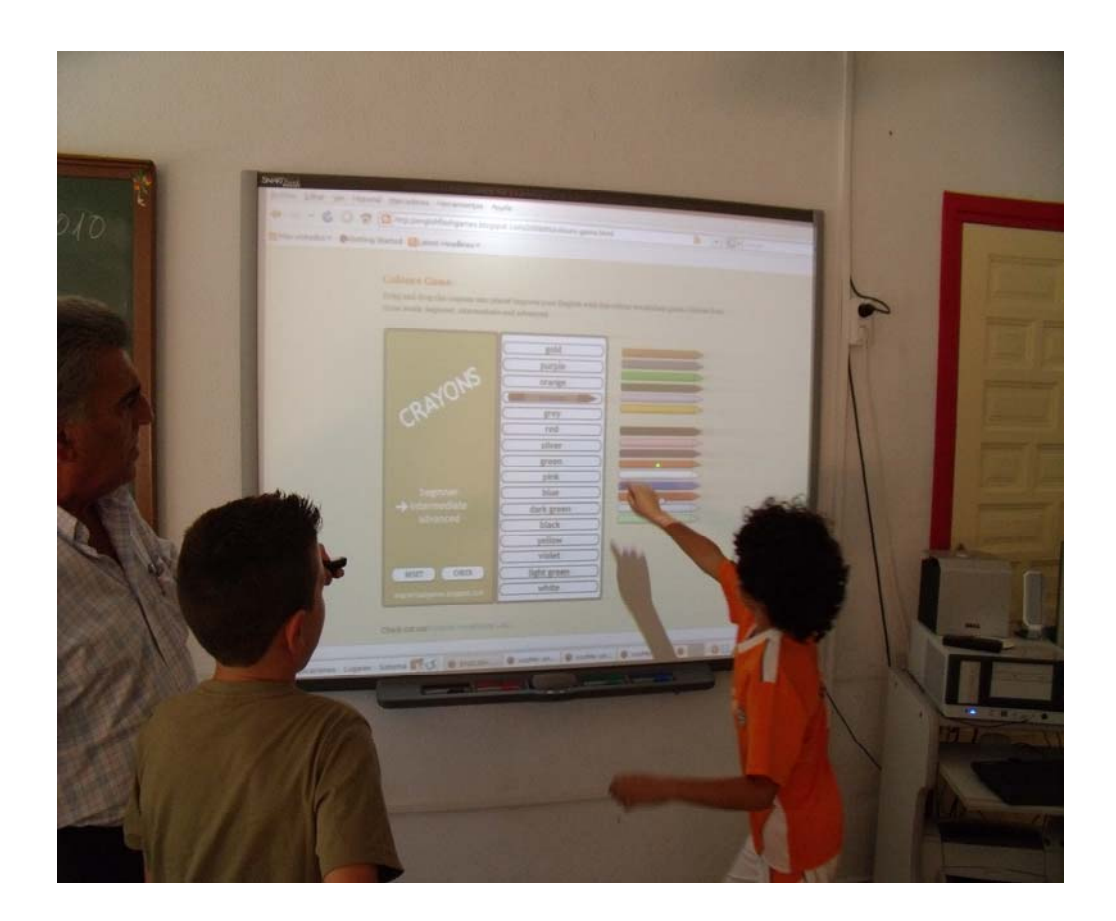

### **Consideraciones previas**

La utilización masiva de la red afecta actualmente a todos los servicios de nuestra sociedad: bibliotecas, bancos de datos, sanidad, educación, televisión, software, servicios públicos, y a todo tipo de usuarios: científicos, escritores, educadores, profesionales y estudiantes. Por ello, el mundo educativo no sólo no puede permanecer ajeno a este hecho, sino que debe sentirse protagonista y líder en la aplicación de estas tecnologías.

Una herramienta que está alcanzando protagonismo en la Escuela es la PDI. Cada día son más los centros educativos que la incorporan a sus aulas y esto supone al profesorado la necesidad de un aprendizaje para conocer su funcionamiento, pero sobre todo un cambio en la metodología de la clase.

La introducción de la PDI en el aula nos debe servir para romper con la clase magistral tradicional y pensar en las posibilidades tan abiertas que ofrece, que permite la participación, no solo durante la clase, sino con otros grupos, y en otros momentos.

Aunque pueda utilizarse como una pizarra tradicional debemos pensar en las posibilidades de interactividad que presenta y la salida al mundo que nos ofrece.

Lejos de realizar unas presentaciones llenas de animaciones y colores llamativos debemos siempre pensar en los contenidos educativos de cada una de las páginas, que permitan que el alumno/a, verdadero protagonista del aprendizaje, pueda interactuar y realizar las diferentes actividades propuestas.

Aunque a través de una PDI podemos utilizar cualquier programa instalado en nuestro ordenador, hemos de reconocer que **no todos estos programas aprovechan su potencial** o puede que estén más indicados para un uso individual por parte del alumno/a que para una actividad grupal.

A la hora de afrontar una formación que tenga por objeto el uso de las Tecnologías de le Comunicación y la Información (TIC), lo primero que deberíamos hacer sería recordar, aunque fuera adaptada, aquella reflexión de Ortega y Gasset; *siempre que enseñes, enseña a la vez a dudar de lo que enseñas*. Tal vez debería quedar de la siguiente forma: *duda de todo aquello que aprendas sobre tecnología en el aula, en un primer momento; reflexiona a posteriori y luego aplícala a tu contexto. De la teoría a la realidad hay un largo trecho.*

Si hoy en día alguien quiere conocer una herramienta determinada, pongamos una Pizarra Digital Interactiva, y simplemente quiere aprender su funcionamiento, da igual el tipo de curso. Lo mismo será que en el curso haya docentes, directivos de fábricas de coches o representantes de bebidas refrescantes. Los conocimientos técnicos serán los mismos y la herramienta idéntica.

Sin duda, el gran salto, la diferencia abismal, se produce a la hora de la utilización en el lugar de trabajo de cada uno. Ahí empieza la verdadera labor del especialista, es ahí donde, una vez terminada la sesión técnica correspondiente, comienza el ¿y ahora qué?, ¿cómo uso esta herramienta en mi centro, en mi aula y con mis alumnos y alumnas. ¿De qué me sirve el tiempo invertido en mi formación?

El ordenador, la pizarra, el vídeo proyector, los punteros y otros elementos, serán los mismos para esos directivos de empresas o para esos representantes de bebidas, que antes citábamos, sin embargo, cuando un docente llegue a su aula, cuando reflexione de vuelta a su casa o cuando necesite usar y aplicar los conocimientos técnicos adquiridos, de forma contextualizada, será donde se marque la gran diferencia.

Por un lado serán los objetivos que buscamos con su aplicación, por otro el público o el auditorio al que nos dirigimos y por último cómo involucrar a ese auditorio en nuestro trabajo; lo que queremos promover y despertar en él y por supuesto los resultados a obtener, dentro de un proceso largo y trabajado, que necesita una importante planificación, un cambio de mentalidad y que cada uno de los protagonistas ponga mucho de su parte.

Han sido muchos los cambios y la evolución que se ha producido en las aulas en un cortísimo espacio de tiempo. Ni tan siquiera podemos remontarnos a la anécdota de Papert, cuando nos hablaba de aquel maestro y cirujano que en el siglo XIX fueron

congelados y devueltos a su realidad, pasado el siglo XX, con la lógica desorientación producida en uno (el médico evidentemente) y que no tenía igual repercusión en el otro (hoy sí se produciría esta confusión en algunas aulas). Por lo tanto ya ni las historias que hace dos días contábamos tendrían vigencia en muchos contextos, debido al rápido cambio que se produce.

De un día para otro las pizarras tradicionales desaparecen, el aspecto de un aula cambia en un giro de 180º y el docente no puede permanecer estático ante estas situaciones. Pizarras Digitales Interactivas, redes WIFI, Internet, ordenadores portátiles, sistemas de votación… hay que conocerlos, tenemos que estar actualizados y lo más importante, tenemos la obligación de saber aplicarlos en nuestro trabajo diario.

# **Definición: Pizarra Digital y Pizarra Digital Interactiva**

Son muchas las acepciones que nos llegan sobre las Pizarras digitales, pero en primer lugar tenemos que hacer una doble distinción según la forma en la que podamos interactuar con las imágenes proyectadas: Pizarra Digital y Pizarra Digital Interactiva.

### **Pizarra Digital**

**Pizarra digital,** es *"*Sistema tecnológico, generalmente integrado por un ordenador y un video proyector, que permite proyectar contenidos digitales en un formato idóneo para la visualización en grupo. Se puede interactuar sobre imágenes proyectadas utilizando los periféricos del ordenador: ratón, teclados,*…"* **Pere Marques** 

Con este tipo de pizarras el espacio de proyección puede ser una pantalla de proyección, cualquier pizarra e incluso una pared, ya que la interección se realiza a través del ordenador y sus periféricos.

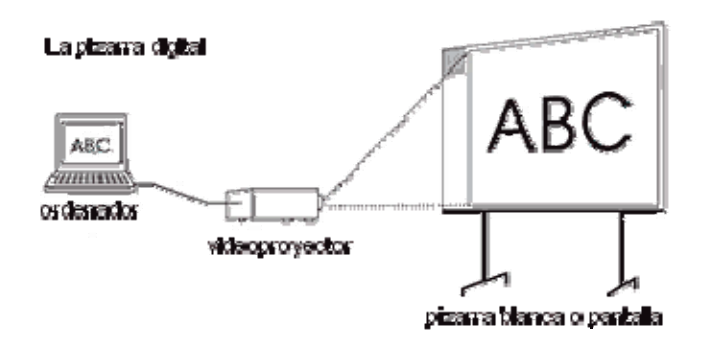

Imagen extraída de http://dewey.uab.es/pmarques/guia.htm

Los **elementos básicos** que constituyen una Pizarra Digital son:

- Un **ordenador multimedia** con DVD, altavoces y micrófono y conexión del ordenador a **Internet**.
- Un **teclado y ratón inalámbrico** pueden facilitar la participación de los alumnos/as con problemas de movilidad desde su propio pupitre.
- Un **video proyector** situado preferentemente en el techo, y accionado con un mando a distancia.

Es decir, proyectamos, sobre una pantalla cualquier tipo de información procedente del ordenador.

De esta forma en las aulas que disponen de pizarra digital, profesores/as y alumnos/as pueden visualizar y comentar en grupo toda la información disponible en Internet o cualquier otra que tengan a su alcance: documentos, CD educativos, presentaciones multimedia, etc.

# **Pizarra Digital Interactiva**

P**izarra Digital Interactiva**, es *"*Sistema tecnológico, generalmente integrado por un ordenador, un video proyector y un dispositivo control de puntero, que permite proyectar en una superficie interactiva contenidos digitales en un formato idóneo para visualización en grupo. Se puede interactuar directamente sobre la superficie de proyección" *Pere Marques.* 

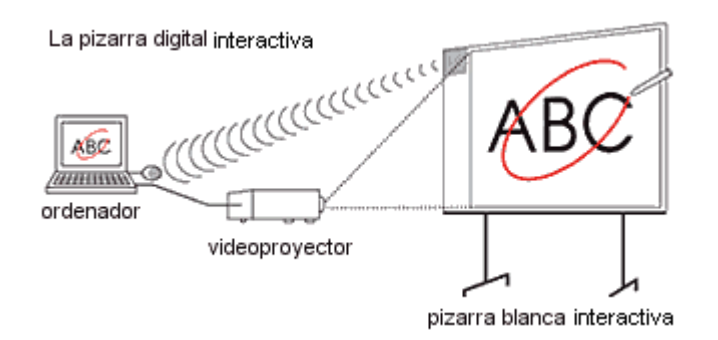

Imagen extraída de http://dewey.uab.es/pmarques/guia.htm

Siguiendo a Pere Marques, el valor añadido de este tipo de pizarras frente a las anteriores, es que permite interactuar sobre la superficie de proyección mediante un lápiz o un puntero o sencillamente con los dedos si se trata de una pizarra digital interactiva táctil.

Para este tipo de pizarras la superficie de proyección suele ser una pizarra blanca que incluye en su interior el "dispositivo de control de puntero". Este dispositivo puede ser también una cajita externa transportable que se puede adherir a cualquier otra superficie.

Los **elementos básicos** que constituyen una Pizarra Digital Interactiva son los mismos que hemos descrito en el apartado anterior para la pizarra digital y además:

 Una **pantalla o pizarra** integre el "dispositivo de control de puntero", que bien puede lo puede llevar el mismo tablero o puede ser portable como hemos explicado antes. En ambos casos incluye el software propio de la PDI con sus componentes básicos como son drivers PDI, tinta digital, editor multimedia, recursos de apoyo …

En ambos casos, Pizarra digital y Pizarra Digital Interactiva, podemos integrar otros elementos que nos van a permitir aumentar su funcionalidad:

- Una **webcam,** que permitirá realizar videoconferencias proyectando directamente las imágenes.
- Una **impresora**, para imprimir sobre papel actividades de la Red.
- Un **escáner**, para digitalizar imágenes y textos para integrar en nuestras presentaciones.
- **Altavoces** que nos van a servir para trabajar aspectos interesantes por medio de vídeos, obras musicales, aprendizaje de sonidos, etc. Para ello solamente necesitamos tener instalada una tarjeta de sonido en nuestro ordenador y un juego de altavoces.
- **Lector de documentos,** que permite proyectar y digitalizar cualquier documento en papel u objeto tridimensional.
- **Sistema de votación,** permite elegir entre varias opciones basado en la decisión de los votantes.
- **Tableta digitalizadora,** que permite interactuar con la pizarra desde cualquier lugar del aula.
- **Otros,** como puede ser un magnetoscopio que permite la utilización didáctica de videos, la conexión del ordenador a una antena de televisión donde básica para trabajar los idiomas, o noticias de interés, análisis de la publicidad…

# **Tipos de pizarras. Electromagnéticas o activas**

Según British Education and Communication Technology Agency se pueden clasificar, atendiendo a su tecnología en tres tipos**:** 

**Pizarras electromagnéticas o activas,** se caracterizan por incluir una superficie de proyección con una malla que detecta la señal del puntero o lápiz en toda la superficie de la pizarra mediante una tecnología electromagnética. Esta malla envía al ordenador la señal infrarroja del puntero y localiza el punto señalado, proporcionando una alta resolución y gran calidad de anotación y velocidad de transmisión. Este tipo de pizarra necesitan de un lápiz o puntero electrónico.

En el mercado nos podemos encontrar con varios modelos, un ejemplo de ellas lo constituye las pizarras Promethean e InterWrite constituidas por un tablero duro de melamina con una rejilla de metal de cobre en su interior que permite detectar el lugar del tablero que se está tocando. Esta información se alinea con la imagen proyectada en la pantalla y el lápiz se convierte en un ratón.

Tienen una gran resolución de hasta 1000 lpp de salida, permitiendo realizar anotaciones e impresiones de gran calidad.

Son pizarras muy robustas funcionan con lápices interactivos de buena precisión y no precisan un cuidado especial, resisten todo tipo de limpiadores.

### **Táctiles o pasivas**

**Táctil o pasivas:** En este tipo de pizarras la superficie de proyección tiene dos membranas, una de ellas, la exterior, es sensible al tacto, duradera y tensada, y permite detectar la presión que se ejerce sobre ella con cualquier objeto: rotulador estándar, dedo,…Esta presión permite poner en contacto ambas membranas y provoca una variación de la resistencia eléctrica, permitiendo localizar el punto señalado. Uno de aspectos que le dota de mayor atractivo es el hecho de usar el dedo para el manejo.

La superficie de proyección, en general, es muy frágil y muy sensible al rayado, lo que exige una atención especial para que no sea dañada. Su resolución es menor que en el caso de las electromagnéticas, aproximadamente 66 lpp (líneas por pulgada).

Actualmente nos podemos en el mercado podemos encontrar dos tipos SmartBoard y TeamBoard, son muy potentes y cada vez mas resistentes. Las mejoras en su software cada vez mas intuitivo permiten hacer gran cantidad y variedad de aplicaciones educativas.

En el caso de la TeamBoard incluso permite la escritura con rotuladores de tinta y recoger en el ordenador lo escrito con este tipo de rotuladores.

## **Infrarrojos / ultrasonidos**

**Infrarrojos / ultrasonidos**: Estas pizarras se componen de un dispositivo que se fija a cualquier superficie vertical y lisa mediante ventosas, imanes o tiras adhesivas. Con ella se utilizan lápices electrónicos específicos o rotuladores estándar en carcasa especial. Para transmitir su posición envían un destello de luz infrarroja que es detectado por el dispositivo y traducido, el punto señalado, a coordenadas cartesianas, utilizadas para ubicar el ratón. Esto es seguido de una ráfaga de ultrasonidos que permite el sincronismo entre ambas señales.

Su resolución es superior a las táctiles pero no supera las 100 ó 125 lpp. Por tanto tienen menor resolución que las electromagnéticas.

Esta tecnología puede también utilizarse sin el uso de un proyector como en las pizarras táctiles para funcionalidades sencillas como salvar e imprimir lo que se ha escrito.

Dado que este sistema no incluye una superficie de proyección resulta más barato que los anteriores y en el mercado encontramos a *eBeam y Mimio*

# **La PDI en el centro educativo. Ubicación**

Cuando llega a un centro el primer equipo de pizarra digital, una opción interesante es saber donde instalarlo para sacarle el máximo rendimiento, veamos posibles emplazamientos:

**- La pizarra digital en las aulas,** es el sitio más adecuado y donde más rentabilidad se le puede sacar, fundamentalmente en aquellas que el profesorado se comprometa a utilizarla. Además cuando los alumnos no estén en las aulas podrán entrar otros grupos. En la medida de la disponibilidad se ha de instalar del video proyector y el resto de accesorios que se dispongan.

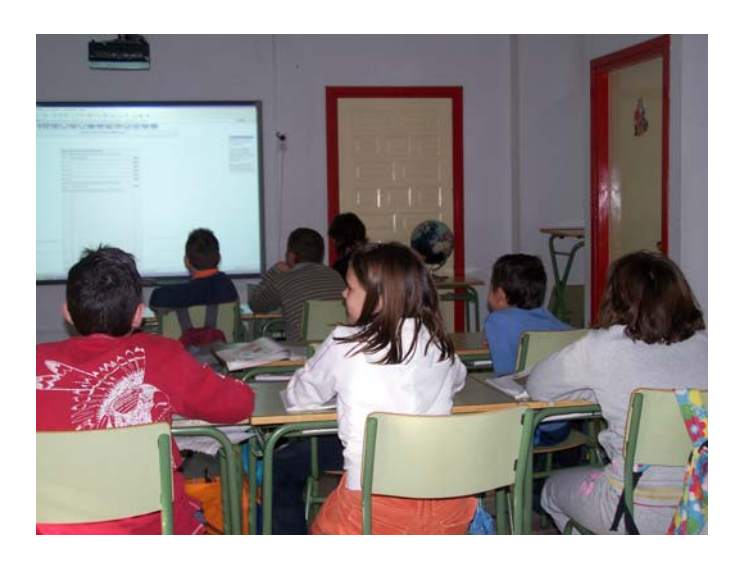

- **La pizarra digital en una sala multiusos**, se utilizará por parte de todo el profesorado gestionada por una adecuada planificación del horario en función de la demanda. Habrá que desplazarse para utilizar este recurso en las clases.

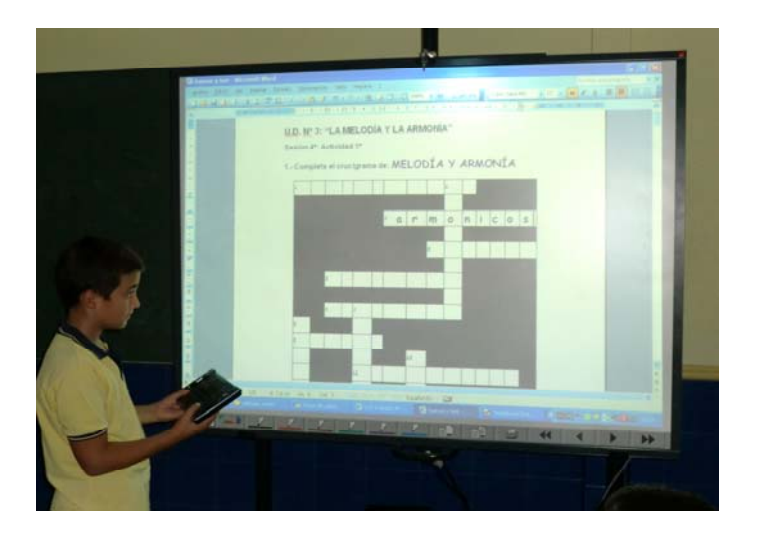

**- La pizarra digital en el aula de informática,** quizá no es sitio más adecuado si se trata de una pizarra digital interactiva, si hablamos de pizarra digital posiblemente sí. La pizarra digital interactiva es un recurso para interactuar, y en tanto en cuanto los alumnos están con el ordenador no requieren de este recurso. Sin embargo, la pizarra digital es más económica y nos permite mostrar a los alumnos a utilizar determinados programas o a realizar determinadas actividades proyectando ante ellos la demostración del profesor.

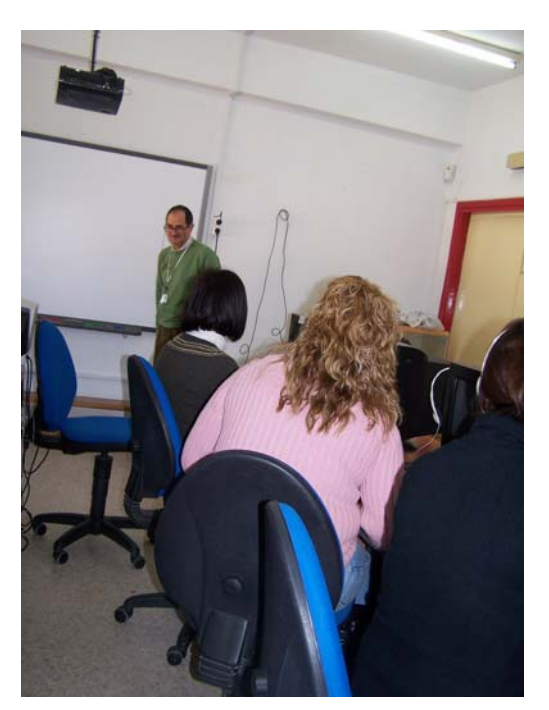

- **La pizarra digital móvil**, es una forma de que cada docente la utilice en sus aulas, procurando dar un uso invisible de la misma, ya que la va a utilizar en el propio contexto educativo. Sin embargo debido a la fragilidad de la pizarra en si y del proyector, es tal vez, la menos aconsejable sobretodo en edades tempranas. Además lleva asociado toda la problemática que supone desenrollar/conectar y desconectar/enrollar los cables de alimentación, de conexión a Internet...), la incomodidad que supone para el docente buscar personalmente esta infraestructura...

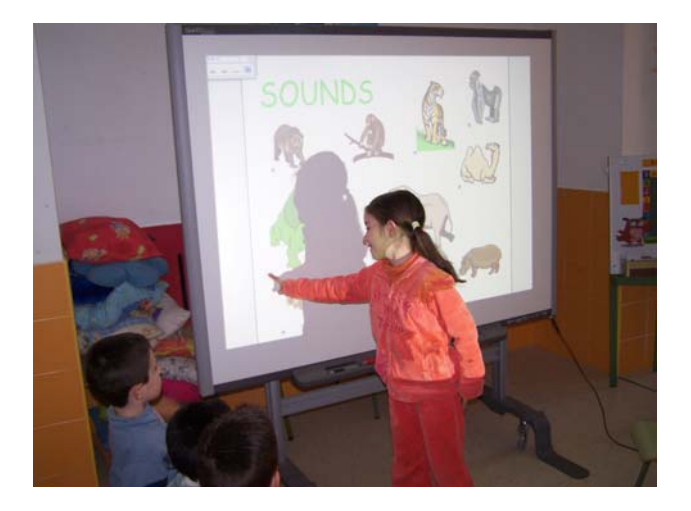

# **Instalación**

Como acabamos de ver en el apartado anterior la mejor opción es realizar una instalación fija de los componentes, así, de esta manera evitaremos peligros en cuanto al cuidado de los recursos y será mucho más diligente para el docente a la hora de ponerla en marcha.

#### **Infraestructura mínima de las aulas**

No todas las aulas están preparadas para acoger una pizarra digital interactiva, ya que hay una serie de requisitos mínimos que se han de cumplir. A continuación hacemos un detalle de los mismos:

- El tamaño del aula, no se puede instalar en aula muy pequeñas, porque sino los alumnos estarán como en primer fila del cine. Ha de haber una distancia mínima entre el alumnado y la PDI.
- Luminosidad, ha de estar ubicada en un lugar donde el sol no de directamente, ya que de ser así no se va poder ver con total nitidez.
- Buscar el lugar donde todos los alumnos tengan la mejor visibilidad, no relegarla a un lateral, sino que sea el centro del aula.
- Puntos de corriente, ha de tener varios puntos de corriente, para conectar tanto al ordenador como el proyector.
- El proyector preferiblemente instalado en el aula, con un soporte adecuado.

#### **Instalación de la pantalla**

Para instalar la pantalla la mejor opción es dejarla fijada a la pared. Debemos tener en cuenta la edad de nuestros alumnos/as para que la visibilidad de la pantalla sea óptima.

De forma general es recomendable situar la pizarra a una altura de aproximadamente de los alumnos. En caso de tener alumnos de diferentes tamaños, buscar alternativas para que se pueda sacar el máximo rendimiento, por en ejemplo en un centro donde conviven dos etapas, Educación Infantil y Educación Primaria, la pizarra debería ir a las aulas de Primaria, y colocada a la altura de un niño de sexto de Primaria. Esto se justifica porque tienen horas de docencia fuera del aula, como puede ser Música o Educación Física, y en esas horas pueden acudir otros grupos. Además se pueden colocar debajo bancos suecos para que el resto de alumnos del centro, es decir Infantil y el resto de Primaria, alcancen para utilizarla.

Otro aspecto que debemos tener en cuenta, es situar la pizarra en una zona en la que no haya excesiva luz o que la luz no incida de forma directa sobre la pantalla para evitar reflejos sobre la misma o perder nitidez en la imagen.

#### **Instalación del proyector (se adjunta un documento de uso correcto del proyector)**

- El proyector lo podemos utilizar situándolo sobre una mesa o colgarlo directamente del techo.
- Si lo situamos sobre una mesa, cada vez que lo utilicemos debemos calibrar la pantalla y vamos a hacer muchas sombras con nuestro cuerpo.
- Si lo instalamos en el techo, lo normal es poder utilizarlo de una vez para otra sin necesidad de tener que calibrar la pantalla cada vez.
- Otra gran ventaja de colgarlo en el techo es que de esta forma reducimos nuestras sombras y mejoramos la calidad de la imagen.

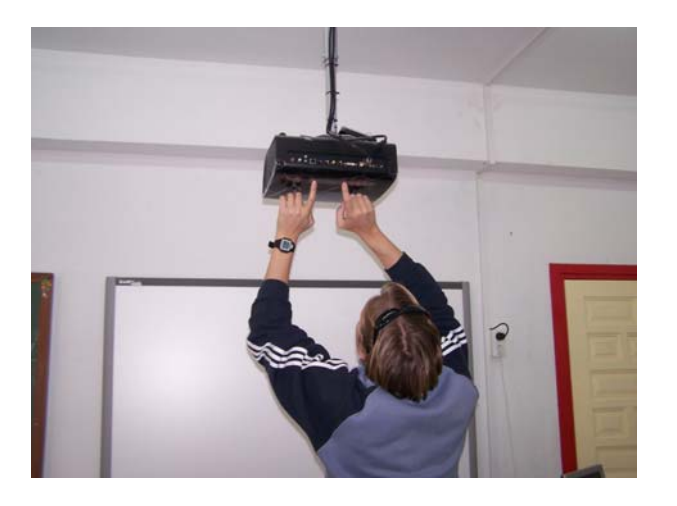

### **Iniciar una sesión con la PDI. Pasos.**

Paso 1.- Conectamos la salida de la pantalla del ordenador con el proyector (computer).

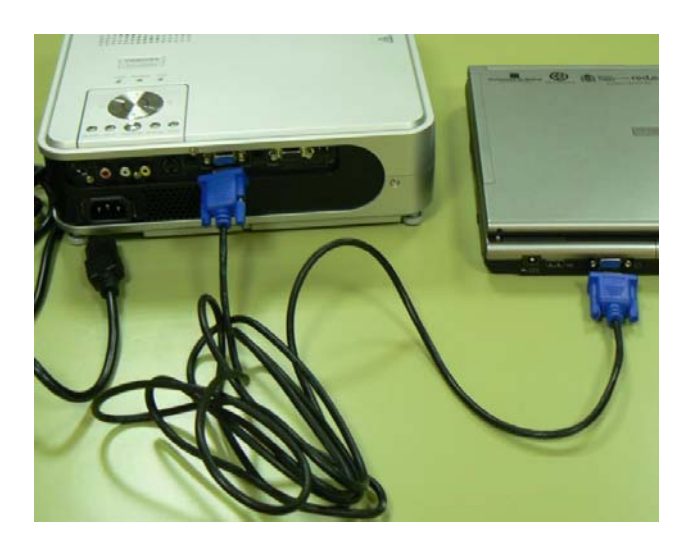

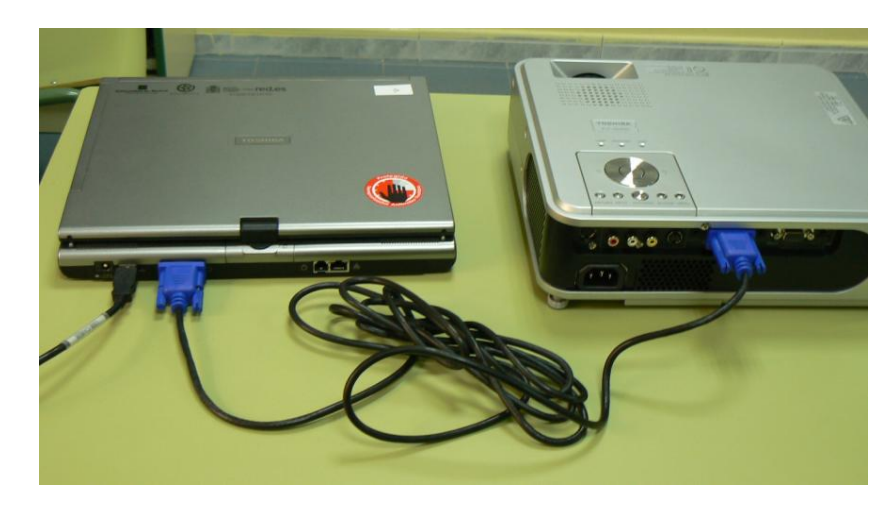

Paso 2.- Conectamos la PDI al Puerto USB del ordenador.

Paso 3.- Conectamos el proyector a la corriente eléctrica y lo encendemos.

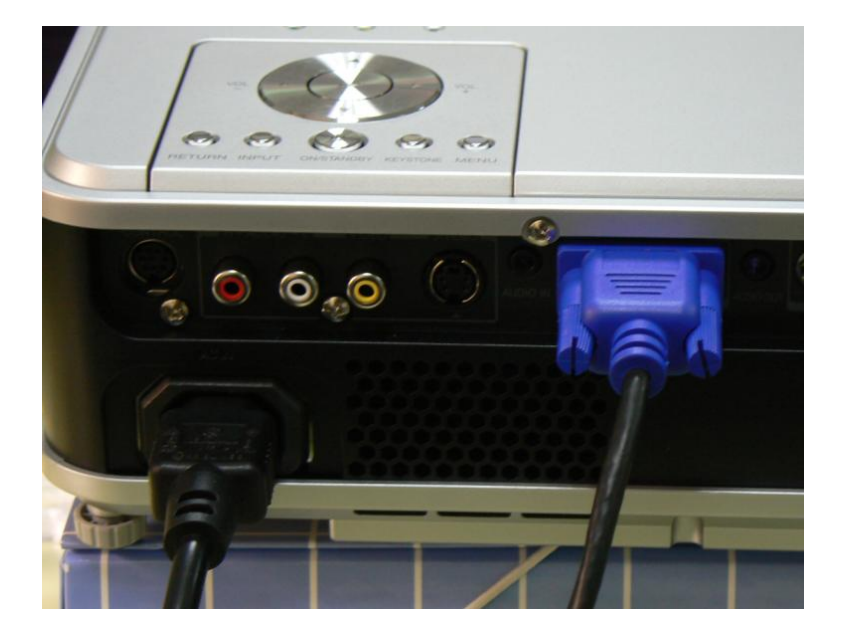

Paso 4.- Ajustamos la imagen del proyector a la superficie de la PDI con la ayuda de los comandos que aparecen en el proyector.

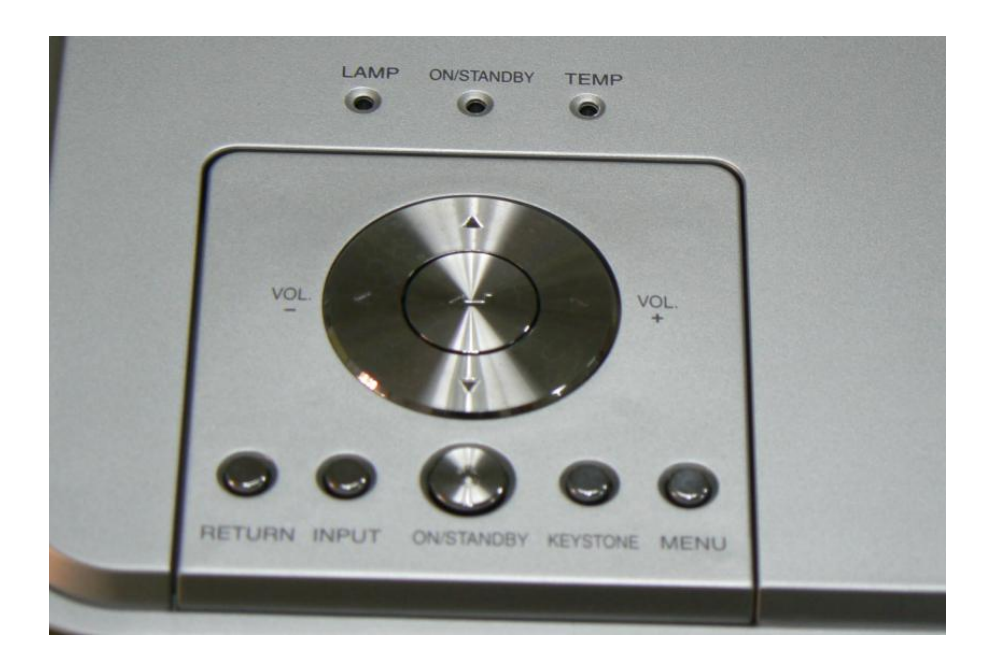

Paso 5.- Calibramos la PDI y comenzamos a trabajar con ella.

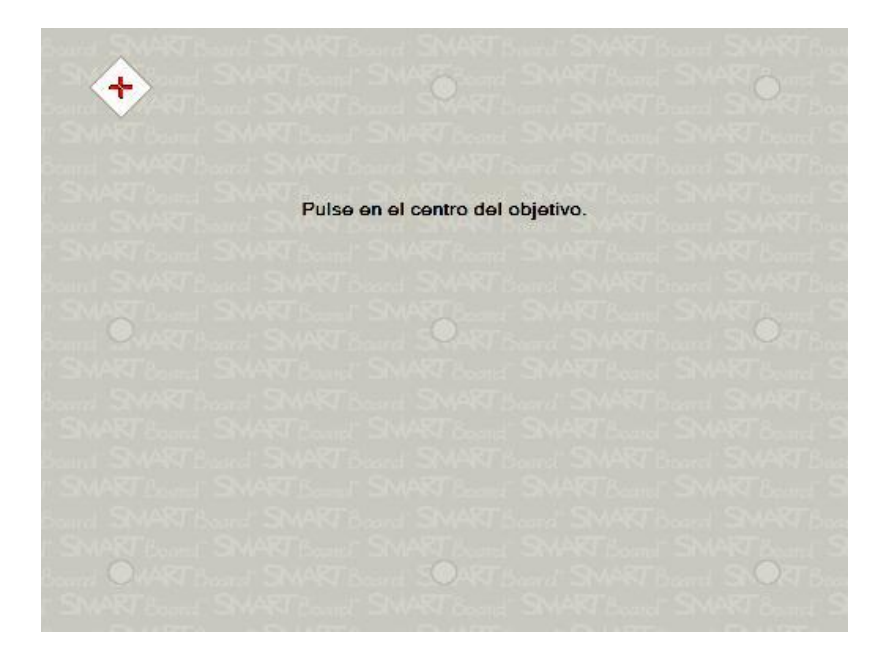

# **Funcionalidades de la Pizarra Digital Interactiva**

Las PDI nos permiten proyectar sobre una pantalla cualquier tipo de información procedente del ordenador, permitiendo de esta manera al profesorado y al alumnado visualizar todo tipo de contenidos presentaciones de diapositivas, vídeos, páginas Web, etc.

Entre las funcionalidades, para los docentes es un recurso que puede utilizarse con alumnos de todas las edades y en todas las áreas del currículo, sin exigirles grandes conocimientos de informática, facilitando la incorporación de las TIC en el aula. Para los alumnos supone introducir en el aula una tecnología más próxima a ellos incrementando su motivación e interés.

Otro aspecto a tener en cuenta es que trata de una tecnología limpia, que no produce alergias de contacto ni respiratorias, al suprimirse el uso de la tiza y del borrador, ya que se puede utilizar como pizarra convencional con tinta digital. Además dispone de un software específico para la elaboración de materiales didácticos con las siguientes características:

- Respecto al uso del ordenador en el aula, la PD permite tener el contacto visual permanente con los alumnos. El profesor no se encuentra en una mesa detrás del ordenador y atento a su pantalla para visualizar un contenido o escribirlo, está siempre delante de la pizarra por lo que no se pierde el control visual de los alumnos en ningún momento.
- Múltiples "pizarras" en un solo documento que permite, en una misma sesión, la navegación a través de ellas. No hay que borrar lo ya escrito, un simple clic nos muestra una nueva pantalla en blanco y mantiene lo anteriormente escrito.

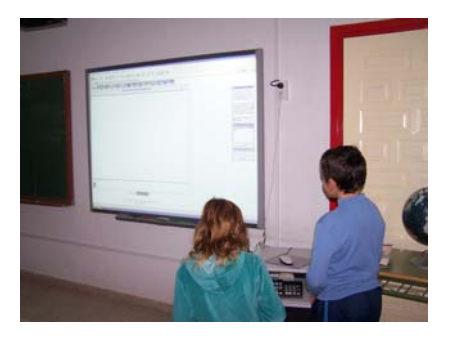

- Permiten la escritura manual y el reconocimiento óptico de los caracteres escritos, así como la escritura mediante teclado proyectado en la pizarra.
- Utilización de elementos rectangulares horizontales y/o verticales con distinto grado de transparencia que permiten ocultar una zona de lo proyectado en la pizarra e ir descubriéndolo a conveniencia.
- Utilización de lupa que permita aumentar el tamaño de lo proyectado.
- Utilización de un reflector que permite fijar la atención sobre aquella zona de la proyección que interese.
- Utilización de diferentes recursos multimedia: colores, imágenes, dibujos, formas, vídeos, animaciones, enlaces, etc. Esto puede realizarse con el software de la propia pizarra digital o con herramientas de autor, gratuitas o de la Web 2.0
- Permite captura de pantallas y su posterior proyección.
- Grabación de la sesión proyectada para su posterior uso, revisión, reutilización e impresión. Lo que el profesor o el alumno realizan en la pizarra puede quedarse almacenado en el ordenador.
- Posibilidad de interacción desde los puestos de los alumnos sobre lo proyectado por el profesor.

De todo ello se desprende que se trata de un recurso muy motivador tanto para alumnos como para profesores, haciendo las clases mucho más vistosas y atractivas.

### **La PDI en contextos educativos.**

La inmersión tecnológica en las aulas ha sucedido a gran velocidad, muchos de los protagonistas aún no han tenido tiempo de asumirla.

Por mucho que dotemos a nuestros centros de herramientas, de complejas dotaciones y por mucho que se invierta en tecnología, no podemos olvidar en ningún momento, la mayor de las afirmaciones y sentencias que sobre esta situación se ha señalado (Adell, Barba, Capella y otros especialistas sobre uso de las TIC en el aula es en lo primero que insisten): *actualización, renovación y dotación tecnológica, NO significa actualización, renovación y dotación metodológica*.

Es ahí donde empieza nuestro trabajo, aquella diferenciación formativa con la que iniciábamos nuestro capítulo, este toque tan especial del docente al que hacíamos referencia y nos separaba del resto de asistentes a un curso sobre tecnología: **la aplicación en los contextos educativos, de las TIC exige una formación específica.** 

El papel del docente; el valor añadido (término acuñado por especialistas como Marqués, P.) de la tecnología en la educación debe empezar por conocer cómo y dónde, para posteriormente aplicarlo y usarlo en mi beneficio y en el de mis estudiantes. Ahora, más que nunca, sociedad y escuela pueden ir de la mano acompañándose y la distancia con la realidad social, de la que siempre se ha acusado a la educación, es el momento de reducirla.

Todos son los protagonistas y todos son responsables de la actual revolución que se está produciendo en las aulas. Sin embargo, por mucha dotación tecnológica que se introduzca, nunca deberemos perder de vista el factor humano, sin él nada será posible. La tecnología está ahí para su uso, para facilitar, para ayudar y para mejorar condiciones, aprendizajes, motivaciones… Pero no se encuentra por encima de hombres y mujeres, éstos con su capacidad de razonamiento y su visión de la realidad debe marcar el rumbo de trabajo y racionalizar la inmersión tecnológica, en las aulas y en la sociedad.

Antes de seguir, es conveniente detenernos en una última reflexión previa y necesaria. Aquella que en su introducción nos trae el conocido modelo CAIT[1] y nos recordaba, básicamente que, **no se trata de aprender DE (la tecnología), es cuestión de aprender CON (la tecnología).**[2]

<sup>[1]</sup> Modelo pedagógico, donde a través de Internet y de la tecnología se pretende ayudar a los alumnos a aprender construyendo sus aprendizajes. Entre sus objetivos se encuentra enseñar a: analizar, relacionar, criticar, transferir y aplicar la información obtenida transformándola en conocimiento. Sin duda se trata de otra faceta más de la competencia de aprender a aprender.

<sup>[2]</sup> Muchos autores insiste en esta base fundamental a la hora de enfrentarnos a un uso didáctico de la tecnología: Suárez, C; Choque, R; Real, JJ; son sólo algunos de ellos.

# **Elaboración y desarrollo de actividades**

Hemos contado algunas de las necesidades previas del docente que se enfrenta con herramientas tecnológicas por primera vez en el aula. También hemos visto los nuevos roles que alumnado y profesorado tienen que acometer, si buscamos una renovación pedagógica y hemos señalado algunos de los beneficios que el uso de la PDI puede suponer en el aula. Nos queda el salto final, además de encender la pizarra, para empezar a trabajar. La pregunta es clara **¿ahora qué?** Vamos a intentar proponer algunas de las actividades que podemos realizar. Señalemos previamente algunas ideas previas que deberíamos destacar:

- **La PDI la usaremos cuando sea necesaria**; por el tipo de actividad, como recurso o como herramienta motivadora y de ampliación. Usar por usar la pizarra, puede llevar a *quemar* la herramienta en el aula. Abusar del recurso significa limitar sus posibilidades y funciones. Al entrar en clase podemos encenderla para que su imagen se convierta en algo habitual en nuestra docencia, sin embargo eso no obliga a su uso continuado.
- Cada una de las áreas y cada uno de los docentes, podrá ampliar y mejorar cualquier propuesta, **será la realidad del centro y del grupo la que nos haga ampliar sus posibilidades** e imaginar y crear otras nuevas, según las necesidades que vayan surgiendo.
- **Los mejores usuarios de la PDI son los propios estudiantes**, seguro que ellos nos ayudarán en su manejo, en la ampliación de recursos y nos abrirán los ojos ante propuestas de todo tipo. Nos sorprenderemos de la imaginación y la magia que se establece entre la pizarra y el grupo.
- A la hora de usar recursos tecnológicos en el aula, más en concreto la PDI, **es indispensable la colaboración de todos los implicados**. La búsqueda de recursos, la actualización y las posibilidades de uso y las aplicaciones es una labor colectiva. Un docente motivado y con voluntad, si no encuentra apoyo entre sus compañeros y compañeras, puede sentirse frustrado una y otra vez, y tirar la toalla y al ver cómo le supera la situación. Es importante tener el trabajo bien organizado y comprender que la mejora que hoy aportemos redundará en beneficio de todos. El largo camino de implantación de la tecnología educativa será mucho más corto y sencillo si trabajamos en grupo y compartimos nuestro trabajo con los demás. **Una Pizarra Digital Interactiva** es un recurso, al igual que un blog o un ordenador, **por sí sola no posee ningún valor didáctico**. Queda el trabajo de situarla en el lugar adecuado en el proceso de enseñanza-aprendizaje, dotarla de contenidos y de funcionalidad educativa.

Varias son las propuestas que vamos a exponer sobre el uso de la PDI. Partimos de la base que cada uno de los modelos de pizarra existente posee su programa, más o menos complejo, para lo que vamos a exponer no nos fijaremos en ellos, lo que proponemos se podrá desarrollar con las funciones más simples que incluye cualquier pizarra. El uso del resto de herramientas ya forma parte de la destreza del docente, de su formación en ese determinado programa y de la complejidad del mismo. Veremos posibilidades desde el punto de vista del profesorado y del alumnado, contamos con que éstas son sólo de partida, seguro que los profesionales de la educación piensan y crean un sinfín a partir ellas, teniendo como referencia alguna de las orientaciones que estamos viendo.

Múltiples son las propuestas didácticas existentes para el uso de la PDI en el aula. Éstas irán creciendo según las necesidades del profesorado y la realidad. En primer lugar podríamos establecer dos diferencias significativas **en un momento inicial**; **por un lado el uso puntual de la PDI** como herramienta de apoyo en la explicación de un contenido determinado, de tal forma que desde la pizarra interactuásemos con el recurso correspondiente: un vídeo, un archivo de audio, un ejercicio determinado, un gráfico, etc. Todo esto apoyado por las herramientas básicas de la pizarra digital interactiva: inserción de textos, tinta electrónica y sus colores, flechas, modo ratón…

**Por otro lado el uso del programa propio de cada pizarra**, a modo de un programa de presentaciones, tan habitual en estos momentos. Con él podemos insertar y crear unidades completas, propuestas más complejas, llenas de recursos propios y externos, producto de objetivos claros y de un trabajo previo concienzudo. **La PDI se convierte en un auténtico escaparate de posibilidades y de enriquecimiento**. Teniendo en cuenta que uno de los objetivos fundamentales que tenemos es la implicación del alumnado en su aprendizaje, actualmente, aquellos docentes que tienen ya una dilatada experiencia, y sus estudiantes, señalan que **las mejores unidades que se crean ya no son las elaboradas o preparadas por el profesorado**. **Son aquellas propuestas construidas por el alumnado**, tras un lógico proceso de aprendizaje y de uso de las herramientas y sus posibilidades, teniendo en cuenta los niveles correspondientes.

Ante una indicaciones concretas y claras del docente, sobre qué se pretende y qué contenidos se van a tratar, el alumnado, en grupo sería lo correcto, se pone en marcha: insertará vídeos recogidos de la red que ilustren el tema correspondiente, colocará enlaces a recursos existentes que respondan a las indicaciones señaladas (otros podrán ser de fabricación propia) elaborará guiones de exposición para realizarlas a sus compañeros, realizarán resúmenes de textos y finalmente señalarán, ante todos los participantes, sus conclusiones y los resultados de su trabajo. Todo esto desde la mirada atenta del docente, en esa labor de apoyo que antes señalábamos y despertando el interés de sus compañeros y compañeras, ante las explicaciones y resultados obtenidos, promoviendo también el debate y el intercambio de ideas y experiencias.

El docente debe ser consciente de su nuevo rol. Es evidente que su participación es fundamental, sin embargo **no se trata de utilizar recursos por utilizarlos.** A veces observamos complejas recopilaciones (mal llamadas unidades didácticas) de actividades, recursos de todo tipo y diapositivas, una tras otra, que no sólo tienen un tamaño considerable, sino que se tratan de páginas y páginas sin sentido ni finalidad educativa, que llevan al hastío y al aburrimiento del alumnado. Otras veces, podemos observar **sencillas y breves propuestas**, recursos de apoyo y refuerzo, motivadores, con una estructura clara y multitud de posibilidades posteriores, soluciones precisas y concretas.

Para diseñar una correcta unidad, podemos volver nuevamente a la propuesta del modelo **MIME-CAIT**. Nos sirve para entender qué debería tener esa unidad didáctica que queremos diseñar, está claro que a veces no la desarrollaremos completamente, bien por falta de tiempo o porque no es necesario, sin embargo debemos tener estos puntos en cuenta, pues nos facilitarán bastante el trabajo y ayudará a desarrollar las ideas fundamentales, a la hora de decidir cómo debo afrontar la creación de mi propuesta.

### **Procesos en la creación de actividades**

Cinco serán los procesos que deberemos tener en cuenta, deben existir en la creación de actividades. En primer lugar, un proceso inicial de **sensibilización.** Es necesario dejar claro en el alumnado qué se pretende conseguir a partir de sus conocimientos iniciales y las necesidades para transformar la información que se posee. En otras palabras, se trata de comenzar dejando claro dónde queremos llegar con el trabajo que se va a desarrollar (**la meta**), cuáles son nuestros conocimientos (**punto de partida**) y por último una necesidad que sin duda la PDI nos puede ayudar: conseguir la motivación y provocar la curiosidad necesaria para iniciar nuestro trabajo: **una batería de preguntas, una reproducción gráfica de una determinada época, un entrevista, un archivo de audio, una sencilla actividad interactiva, una imagen impactante sobre la que realizar una tormenta de ideas inicial,** a veces son suficientes para conseguir estos objetivos iniciales. Actividades que podremos guardar para posteriormente revisar o analizar cuál fue nuestro punto de partida y los cambios que se han producido en el proceso.

Una propuesta interesante, en las primeras diapositivas de una unidad más compleja, puede ser incluir los contenidos que se van a tratar y los objetivos que se quieren conseguir. No seamos ambiciosos, llenar las presentaciones de texto sólo lleva a confusión y falta de claridad. Seamos claros y concisos con estos apartados, es mejor hacer breves unidades o bloques, que luego formen un todo más complejo. Puesta en marcha nuestra primera fase, es necesario pasar a la acción. Para ello el protagonismo del alumnado crece un poco más. Se trata del proceso de **elaboración.** Comienza nuestro objetivo de recogida de información y de su tratamiento. Se inicia la transformación del conocimiento. Distintos procesos se ponen en juego: selección de información, planificación de tareas, organización y primeras propuestas de construcción de aprendizaje, a través de conocimientos previos y de datos nuevos y bien estructurados. Se usan ya recursos, destrezas y competencias adquiridas previamente y otras que aparecen según las necesidades. **El profesorado ayuda, recomienda y asesora, reconduce si algo no funciona bien y corrige los fallos que se puedan ir produciendo**. La PDI, junto a Internet son dos recursos fundamentales. Además, **cualquier duda se puede resolver de forma colectiva y todos participan en la solución**.

Llega uno de los momentos más delicados, se trata de qué hago con todo lo que hasta ahora tengo. El alumnado toma las riendas definitivas de su proyecto, es consciente de su proceso de aprendizaje y pone en juego estructuras más complejas, subjetivas tal vez, pero propias y características de su desarrollo. Se trata de la **personalización**. Los problemas planteados deben tener solución, entra la parte personal, la evolución del pensamiento, la creatividad y la lógica. Es el paso previo para el enfoque final.

Cuando somos conscientes de lo aprendido llega el momento de la transferencia de esos conocimientos, de su contextualización, del proceso de **aplicación**. Se trata de un momento fundamental, hoy en día con la cuestión de las competencias básicas parece que todo está más claro. Es lo que el modelo CAIT conoce como *técnica transfer*, el paso de la teoría a la práctica, la demostración de que lo aprendido tiene un contexto real, lo puedo justificar y argumentar. Es el momento de obtener resultados, de exponerlos ante los compañeros y compañeras y de usar para ello todos los recursos que tenemos a nuestra disposición. Sin duda la PDI será un instrumento válido en todo este proceso.

Queda el último paso, obligatorio, no cabe duda. Hay que comprobar que se ha producido un progreso en el alumnado, se han conseguido las metas planteadas en un principio y que todos los participantes (incluido el profesorado), han cumplido con su papel y han conseguido los objetivos marcados. Se trata de la **evaluación de todo el proceso y de los participantes**. Posteriormente veremos alguna de sus posibilidades y propuestas con la PDI.

# **Propuestas de utilización de la PDI**

A raíz de todo lo expuesto, está claro que podemos obtener una ampliación de las propuestas señaladas, aplicables a cada uno de los momentos indicados, veamos algunos de ellos.

 **Apoyando la explicación del profesor/a (en las distintas fases)**. Con la PDI, las explicaciones toman una nueva dimensión, el docente no se dedica a escribir sobre la pizarra, de la forma tradicional. Es posible reciclar los recursos tradicionales que el docente posee. Vídeos existentes en la red, contenidos en los materiales complementarios que aportan las editoriales, cortes concretos de películas y documentales que existan en la biblioteca del centro o departamento (no abusemos de películas completas y similares), una página Web determinada (sabiendo perfectamente dónde tenemos que acudir y no estar dudando o divagando), un archivo interactivo (tipo flash), una breve presentación usando una página en blanco (del programa propio de la pizarra o de otro de los que se usan para hacer presentaciones), una actividad determinada con alguno de los programas más habituales, de tal forma que todos atiendan, respondan o participen (Jclic y otros similares suelen dar buen resultado en este sentido). Son sólo algunas de las posibilidades con las que cuenta el docente para iniciar el uso de la PDI. Se trata de una inmersión progresiva y nada forzada.

 **Creando escritorios por áreas y trabajando con la Intranet del centro.** A veces cuesta trabajo enfrentarnos a una herramienta desconocida. El miedo es lógico y mucho más cuando estamos delante de un grupo numeroso de alumnos/as que además, debemos controlar y no podemos perder de vista. Muchos docentes son reacios al uso de tecnología dentro del aula por los problemas que pueden surgir y el posible descontrol que se puede producir. Ante estos inconvenientes podemos proponer soluciones de todo tipo. Especialistas de PDI (Giráldez, Carracedo y otros) apuestan por iniciarnos en la pizarra **creando escritorios por áreas**.

En una pantalla blanca, la del programa de la PDI nos puede servir, insertamos enlaces y vínculos tanto a páginas Web como a recursos que usemos habitualmente en nuestra área, los colocamos en un lugar concreto de la página, como si fuera una barra de navegación de apoyo; a la derecha, a la izquierda, en la parte inferior o la superior. El docente usa la parte en blanco como si se tratara de una pizarra tradicional, en ciertos momentos pulsa sobre el enlace o recursos correspondientes, éste se abre y se usa para el tema deseado: una consulta, una búsqueda, una actividad.

Pongamos un ejemplo. Está claro que durante una clase pueden surgir dudas sobre una palabra: su ortografía, su conjugación, etc. En ese momento el docente siempre tiene a su disposición un enlace al **buscón** de la RAE, tan solo es cuestión de hacer clic en el enlace y otra página se abre, simplemente introducimos con la PDI nuestra consulta y la respuesta se muestra para todos. A continuación el alumnado hará lo que el docente tenga programado: todos la copian en sus cuadernos para no olvidarla, se corrige un ejercicio determinado… Además, casi sin darnos cuenta damos al alumnado un nuevo recurso que podrán usar para realizar sus actividades y dar solución a sus problemas.

Enlaces directos como el citado en el párrafo anterior, a la Wikipedia, a páginas concretas (traductores, enciclopedias…) según áreas y niveles, etc., sirven para la introducción progresiva de la PDI en el aula. Cada docente, dependiendo de su área, puede llevar sus plantillas en una memoria USB, llegar al aula correspondiente, abrir su archivo, usar el resto del espacio libre de la pizarra en blanco y comenzar a trabajar.

Otro de los grandes miedos surge ante la duda del docente. ¿Tendré algún problema? ¿Funcionará la conexión a Internet? ¿Tendré acceso a los recursos que me interesan para la clase de hoy? Respecto a este apartado son diversas las soluciones que se aportan.

Actualmente muchos centros cuentan con ordenadores que ya no se usan, no sabemos qué hacer con ellos y qué papel pueden desarrollar. La instalación de una intranet de centro puede ser una de las soluciones acertadas. Una estructura sencilla de recursos, actualizada y revisada, puede ser una idea correcta para evitar algunos posibles errores y disipar miedos.

Ese ordenador que no tenía uso se convierte en un elemento indispensable, en un gran apoyo. Puede contener programas para su uso en el aula, sin

problemas acerca de la velocidad de la red que proviene del exterior. Tenemos un espléndido lugar para guardar actividades ya elaboradas, trabajos de los alumnos/as, recursos de todo tipo, dispuestos a ser usados para nuestra explicación. Una estructura por áreas, por niveles y por tipo de recurso, se convierte en una importante biblioteca interna del centro. Además se fomentan otras destrezas de organización y de motivación. También evitamos entradas en lugares que no nos interesan por distintos motivos, o desagradables sorpresas al acceder al exterior y ver que no tenemos acceso al lugar deseado, sitio que desde casa no planteaba ningún problema.

Sin duda se trata de una labor conjunta en todos los sentidos: mantenimiento, recursos compartidos, trabajo de organización, colaboración entre el alumnado y profesorado, repositorio espectacular… Una propuesta muy interesante y útil para el uso de la tecnología en el aula y para la inmersión progresiva de profesorado con reparos. Además unimos la reutilización de dispositivos y el abaratamiento de costes en muchos sentidos.

 **Presentando los alumnos y alumnas**. **La clase magistral expositiva, realizada sólo por el profesorado, puede enriquecerse con la participación del alumnado. Con la PDI** este cambio resulta fácil y motivador.

El profesorado debe compartir con el alumnado sus recursos, de dónde ha obtenido la información sobre un tema concreto, qué recursos usamos normalmente, qué páginas Web son nuestras favoritas, los programas informáticos que nos gustan y usamos, videotecas y bibliotecas, etc.

Es ahora el profesorado el que debe diseñar la actividad adecuada para que los estudiantes, con el uso de la PDI en clase, con el resto de sus compañeros y compañeras puedan:

- o Exponer en público un trabajo previamente encargado y secuenciado.
- o Dar solución a cuestiones concretas preguntadas en clase y a las que se da un tiempo más largo de lo habitual para resolver.
- o Presentar las conclusiones de un trabajo en grupo que necesite de tiempo fuera del aula y de una serie de tareas previas y conclusiones.
- o Enseñar recursos sobre el tema en concreto u otros que pueden ser de utilidad al resto de la clase.
- o Usar programas determinados para la resolución y presentación de tareas concretas.
- o Recomendar soluciones ante problemas determinados que se hayan planteado.

Seguro que en estos momentos ya se nos ocurren usos concretos de la PDI en nuestra especialidad y en nuestras aulas. No debemos olvidar aquél papel de moderador y colaborador que antes indicábamos. Sin embargo el docente debe estar atento para realizar sus aportaciones,

correcciones y ampliaciones a lo que los alumnos/as realizan de cara a sus compañeros y compañeras.

- **Reforzando y atendiendo a la diversidad**. La motivación y el interés del alumnado aumenta con el uso de la PDI. Tal y como se recoge en muchos documentos, la posibilidad de disponer de multitud de recursos en el aula es un medio para que el docente dé respuesta a las diferencias que se pueden plantear:
	- o Elegir el tamaño de las fuentes de texto en las explicaciones.
	- o Usar colores y objetos determinados.
	- o Abrir navegadores de páginas Web específicos y según determinadas necesidades.
	- o Trabajar con recursos concretos existentes que facilitan el trabajo de todo el alumnado.
	- o Establecer estrategias de motivación y de refuerzo, a través de actividades diseñadas y realizadas con la PDI.
	- o Realizar labores de orientación y recomendación para la resolución de actividades determinadas, a la vista de todos y con el apoyo del alumnado.
	- o Desarrollar estrategias de colaboración y creación de grupos de trabajo heterogéneos que, posteriormente, expondrán los resultados de las tareas encomendadas, facilitando la integración y la participación de todos los implicados.
	- o Usar programas específicos, según necesidades y momentos determinados. Acompañados de vídeos LSE, pictogramas, representaciones y otras posibilidades que, además, aumentan sus posibilidades con la PDI.
	- o Acceder a más alumnos y alumnas en menos tiempo, centrando la atención y el interés.
	- o Ayudar al desarrollo de capacidades y mejora de habilidades y competencias, a través de ejercicios determinados, que serán resueltos con la pizarra, usando a veces dispositivos de ayuda adaptados según necesidades.
	- o Comprobar cómo aprenden determinados alumnos/as, ayudando de esta manera a la elaboración de otras estrategias y actividades, ampliando los recursos que tienen más éxito y cumplen nuestros objetivos
- **Consultando y analizando la prensa**. La posibilidad de consultar la prensa de todo tipo en tiempo real es hoy una realidad. Radio, televisión, diarios, etc., están accesibles a través de la red. Comenzar el día viendo las noticias más

destacadas, comentarlas por la clase, motivar el debate, el interés y otras capacidades es mucho más factible con la PDI.

Podemos hacer anotaciones, señalar las partes de una noticia, distinguiendo los titulares, los cuerpos… Es posible observar un vídeo, una imagen, un gráfico, escuchar unas declaraciones sobre un tema que nos interese.

De camino al trabajo tenemos conocimiento de un hecho determinado que nos sirve para ilustrar el tema que estamos tratando o simplemente porque nos parece de actualidad. El profesor o profesora abre su navegador y se dirige a un enlace determinado, señala la noticia y el debate está servido, un trabajo posterior, que será presentado por cada grupo, es el resultado a esa actividad. Además, las actividades se van complicando, enlazando unas con otras, una noticia nos lleva a la siguiente, a un nuevo conocimiento, a un enlace, se inicia la aventura de saber, de conocer y de querer indagar más. Todos colaboramos en este aprendizaje continuo. Lo que un alumno o alumna desconoce lo aporta otro y el siguiente lo completa. Un hecho determinado en un diario local puede llevarnos a una aventura del conocimiento total. Cientos de recursos de todo tipo se ponen en marcha, casi sin darnos cuenta se establecen protocolos, estrategias y estructuras que desconocíamos que fuéramos capaces de poner en juego.

Los idiomas, las áreas no lingüísticas inmersas en programas bilingües, ven reforzado su papel. Una traducción en un diario determinado al que hace unos meses no teníamos acceso, una emisora de radio que emite en una lengua extranjera, un *podcast* de un programa determinado, puede dar lugar a la mejor de nuestras clases.

Ayer surgió una noticia de interés, un breve corte de unos segundos, pero suficiente para motivar e ilustrar nuestra explicación de hoy. Con la PDI es posible acudir a la página del canal en cuestión, recuperar el vídeo, proyectarlo, analizar qué y cómo se dice e incorporarlo a nuestra explicación. También podemos llevarlo en nuestra memoria y trabajar con ella sin miedo a que falle algún medio externo.

Además podemos enseñar a nuestro alumnado, cómo descargar ese archivo de vídeo o de audio o ese recurso determinado, posteriormente será útil para ilustrar sus trabajos, sus presentaciones, aprendiendo a desarrollar estrategias de argumentación y de ilustración de un contenido determinado.

Facilitamos a nuestro alumnado unos enlaces sobre medios de comunicación concretos, de todo tipo: locales, regionales, nacionales internacionales; de todas las temáticas: deportes, música, informática, noticias en general… Seguro que a los pocos días ese listado se ha multiplicado gracias a la colaboración de todos.

Sin querer, sin darnos cuenta, hemos desarrollado nuevas habilidades y estrategias entre todos los participantes. Se ha pasado a la participación activa, la interactividad va más allá de la PDI con la que iniciamos este documento.

 **Enseñando programas y otros recursos con la PDI**. La frase de *una imagen vale más que mil palabras* toma fuerza con la pizarra digital. A veces nos hemos visto en la necesidad de mostrar una página web o presentar un determinado programa informático, casi sin poder enseñar cómo se hacía. Cuántas veces nos hemos visto en la tesitura de decir aquello de: *subrayáis la palabra, pulsáis el botón derecho del ratón y veréis que pone copiar, luego lo señaláis y ya está copiado en el portapapeles*. Con la PDI eso ya no sucede.

Cualquier recurso puede ser explicado de una manera sencilla, a la vista de todos, haciendo pruebas antes de darlo por entendido y con la participación de los interesados. De esa forma ahorramos tiempo y además ilustramos mucho mejor nuestra explicación. Cuando haya que mostrar un programa, dónde se descarga y cómo se usa, directamente lo enseñamos a la audiencia, interactuamos de forma real con la pizarra y resolvemos las dudas correspondientes que puedan surgir.

Hoy en día es habitual que los centros cuenten con plataformas de formación tipo *Moodle*. Es necesario explicar al alumnado cómo se entra, qué texto se debe leer para el día siguiente o qué ejercicios realizar. Desde la pizarra se entra en la plataforma y se señala perfectamente dónde se encuentra cada una de estas actividades y tareas, todos se van con una idea clara de lo que hay que hacer y dónde entrar.

Además podemos contar, en esa misma plataforma por ejemplo, con otros recursos: blog, Wiki, etc. En cualquier momento de la explicación puede surgir una palabra nueva, un recurso interesante u otra situación similar. El docente, a la vista de todos, inserta ese nuevo recurso o esa palabra en el Wiki colaborativo, también lo puede hacer el alumno o alumna correspondiente, una vez que haya aprendido cómo hacerlo. Así también se fomenta el mantenimiento de los recursos del aula y del área, se motiva a la participación, facilitamos el aprendizaje y surgen nuevas ideas para el uso de la PDI en momentos concretos.

 **Corrigiendo y resolviendo actividades.** Uno de los objetivos principales del uso de la PDI es ahorrar tiempo al docente. Una buena organización del trabajo es fundamental para este hecho. Sin duda la corrección de actividades en clase se puede convertir en algo monótono y aburrido. Por un lado estamos acostumbrados a la intervención de un alumno o alumna que corrige y el profesor o profesora o como mucho algún que otro compañero o compañera, realiza algún tipo de intervención, convirtiéndose en una simple actividad-de preguntas y respuestas.

Otras veces hacemos que el alumno/a salga a la pizarra, copie el enunciado de la pregunta y a continuación ponga la respuesta. La pérdida de tiempo es considerable y las posibilidades de disrupción en el aula también: elegimos a un estudiante, se copia la pregunta en la pizarra, se borra, se copia la respuesta… Al final casi nadie sabe dónde nos encontramos y el alumnado se impacienta. Un ejercicio correctamente enfocado, para casa, para la biblioteca o para realizar en el colegio, con unas actividades donde el alumnado ponga en marcha sus competencias digitales y las correspondientes al área en cuestión, se puede convertir en un auténtico reto de motivación y participación.

La posibilidad de poder corregir rellenando plantillas previamente preparadas, que luego se reutilizan en las clases siguientes, presentar los trabajos con un procesador de texto o en un programa de presentación (power point, impress o similar) adecuado al nivel y al área (se puede hacer bases sobre las que colocar las respuestas), se completa con la posibilidad de entregar documentos para rellenar, señalar posibles recursos donde buscar la información, orientar y guiar en la búsqueda de actividades de refuerzo y otros materiales, y posteriormente es posible colgar toda esta información en el blog del aula o en la página Web de la asignatura o en la plataforma de teleformación que antes hemos citado…

Son sólo algunas de las opciones que el uso de la PDI enriquece y apoya. Nos podemos encontrar con actividades que ya están elaboradas y que podemos resolver en clase, con lo que esto significa de ahorro de tiempo y esfuerzo. Se pueden dictar el día de antes, se pueden entregar en papel impreso o se puede indicar el enlace correspondiente. Al día siguiente los alumnos/as salen a la pizarra y a la vista de sus compañeros/as, resuelven las actividades, estableciendo nuevamente esos canales de interactividad, mientras el resto de la clase aporta sus soluciones, responde y completa los resultados.

Hoy en día tenemos multitud de herramientas que nos permiten crear estos cuestionarios y actividades, se trata de usarlos de la forma correcta, no abusar de ellos e introducirlos en nuestras explicaciones y actividades.

Otras veces enviamos a los estudiantes actividades para realizar en grupo, actividades que responden al formato de webquest, caza del tesoro, miniquest u otras variedades con la misma base didáctica. Tareas que necesitan un tiempo posterior al de estancia en el centro y acarrean la realización de un trabajo final, donde poner en funcionamiento los conocimientos y destrezas adquiridos, desarrollando habilidades y competencias de todo tipo. No cabe duda que un marco como el de la PDI es el ideal para la exposición de este tipo de trabajos finales. El clásico mural que encargábamos como resumen de un tema o fecha en determinada, toma vida gracias a la pizarra. Además contamos con multitud de recursos que podemos insertar, complementándose: audio, vídeo, animaciones, texto, efectos de todo tipo; sirven para ilustrar nuestros trabajos y presentaciones, los resultados finales de una tarea mucho más entretenida que antes.

Las herramientas tipo *Hot Potatoes, Jclic* [2] y similares toman fuerza y alcanza una dimensión especial gracias a la PDI. El ITE ha desarrollado materiales formativos para el profesorado con los que ha impartido e imparte múltiples cursos a través de Internet. Además las Comunidades Autónomas han desarrollado utilidades para elaborar libros digitales (*constructor, cuadernia…)* , insertando actividades del modelo anteriormente citado, además de todo tipo de recursos multimedia e interactivos. Además se facilitan versiones *portables*, que permiten llevar toda la información en nuestro lápiz de memoria, sin necesidad de mostrar preocupación por si se podrá abrir o no un archivo en un momento dado.

Está claro que estos libros digitales construidos por los profesores y profesoras, según las necesidades del momento y del grupo, abiertos, con posibilidad de ser usados y ampliados por otros docentes, que contienen información de todo tipo y actividades variadas, son herramientas indispensables y que deben tenerse en cuenta a la hora de trabajar con la pizarra dentro de un aula. **Muchas veces la cuestión no reside en que no existan recursos, sino dónde y cómo encontrarlos**, por eso es básico, hemos insistido en más de una ocasión, contar con un lugar donde encontrar lo que queremos de forma sencilla e intuitiva.

La formación para usar una PDI es breve en su formato básico; unas cuantas horas, intuición, motivación… Tenemos que ir más allá y es ahí donde entra la figura del docente, su experiencia y su buen hacer**.** 

 **Grabando y guardando lo que nos interesa.** Algunas veces, diseñamos sesiones motivadoras y nos encontramos satisfechos de ellas. Bien por los recursos que se han utilizado, o por cómo se ha ido construyendo el todo, por las actividades o porque en su conjunto nos parece un buen material. Podemos dibujar todo un conjunto de elementos y su creación, explicar el desarrollo de una operación matemática en concreto, crear una partitura entre todos, explicar sobre un mapa un hecho histórico, etc.

Es posible que queramos conservar algunas clases, parte de ellas o en su totalidad. Si Las vemos útiles para usarlas en otros grupos o niveles, o nos ha gustado su resultado final. Si Además, se han dinamizado con la intervención del alumnado y con su colaboración, y nos interesa que el resto de compañeros vea el resultado.

 **Una posibilidad interesante es grabar la clase que hemos impartido.** Para Quedarnos con una copia de todo el proceso: de nuestras intervenciones, de las de nuestros alumnos y alumnas, de todo lo que ha sucedido sobre la superficie de la pizarra. Nos interesa tenerlo todo guardado, creemos que es un material interesante en todos los sentidos. La mayoría de los programas de PDI permiten esta opción que con el tiempo se va enriqueciendo y constituye un recurso indispensable, al cual le vamos sacando más partido.

Además nos sirve como herramienta de **evaluación sobre nuestra forma de trabajar**, una observación que después de la sesión correspondiente podemos analizar. ¿Qué nos ha gustado? ¿Qué quitaríamos? ¿Qué mejoraríamos? ¿Los recursos han sido adecuados? ¿Puedo oír a mis alumnos y alumnas y ellos a mí? Sin duda es una opción muy interesante. Aplicada a diferentes áreas: música, lenguas extranjeras..., pueden dar un extraordinario resultado, todo es cuestión de profundizar siempre un poco más.

En determinados niveles, infantil por ejemplo, que un alumno o alumna grabe su voz, la insertemos en una actividad y que luego la pueda escuchar, es algo que le fascina. Reconocer las voces de sus compañeros y compañeras es algo apasionante en determinadas edades. Trabajar sobre unos resultados iniciales para luego mejorarlos forma parte de estas estrategias.

Unos buenos altavoces, un programa que reproduzca los formatos grabados, un videoproyector de buena definición, un completo equipo de sonido, consiguen resultados aún más espectaculares, teniendo de fondo siempre el objetivo principal del aprendizaje.

 **Hablando con especialistas y compañeros a distancia. Trabajando colaborativamente.** Hace unos años, contar con un especialista que estuviese a unos pocos kilómetros de distancia, para completar nuestra explicación, puntualmente, era algo imposible. Hoy en día podemos contar con él o ella, en tiempo real, siempre que queramos y estén de acuerdo, claro está. Los actuales programas de comunicación: Messenger, Google-talk, Skype, son sólo un ejemplo. Ese especialista que conocemos y está dispuesto a echarnos una mano, va a estar en nuestra clase, aclarando dudas, explicando, respondiendo; a nuestra disposición y la del alumnado. Si duda se trata de un recurso aún por explotar pero que causará sensación.

Este protagonismo se multiplica cuando la persona en cuestión puede coger los controles de la pizarra, y actuar sobre ella a cientos de kilómetros de distancia.

Diseñamos un proyecto en común: alumnos de nuestra Región o nuestro País o incluso más allá de nuestro continente ¿por qué no? El resultado está claro, el día de la exposición final, todos nos vemos por videoconferencia y no sólo eso: los trabajos finales, a través de programas de escritorio compartido (algunas pizarras lo tienen, otros simplemente es cuestión de ver la oferta que existe en la red), se van exponiendo los resultados de cada grupo, se introducen los comentarios que se deseen y además se trabaja con la multitud de posibilidades que hasta ahora hemos visto. Suena a *Ciencia Ficción* pero no lo es, simplemente se trata de planificar, encontrar y ver los resultados.

En la actualidad, programas europeos como *eTwinning[3]*, proponen los encuentros europeos íntegramente a través del uso de las TIC (uso de su escritorio interno y sus herramientas) y sus posibilidades de comunicación. De esta forma se fomenta claramente la adquisición de todo tipo de competencias, además de dar protagonismo al aprendizaje de idiomas y un sinfín de posibilidades que con este aspecto se relacionan, además del concepto de inmediato, unido a ahorros de todo tipo.

Si participamos en cualquier tipo de programa, con otro centro, ya no nos importa su distancia, por lo que hemos visto. ¿Somos conscientes de la combinación PDI y el resto de herramientas de comunicación?: foros que podamos crear en una o varias lenguas, comunicación en vivo a través del chat o de la cámara, envío y lectura de correos electrónicos, construidos por

todos los participantes, intercambio y visualización de archivos: vídeo, audio, actividades, tareas, gráficas… todo esto enriquecido y evaluado por el resto de compañeros y compañeras. Por lo tanto, lo fundamental: un buen proyecto, donde poner en práctica todo lo visto, teniendo claros contenidos y objetivos, sabiendo qué hacer en cada momento y el papel de cada uno de los participantes.

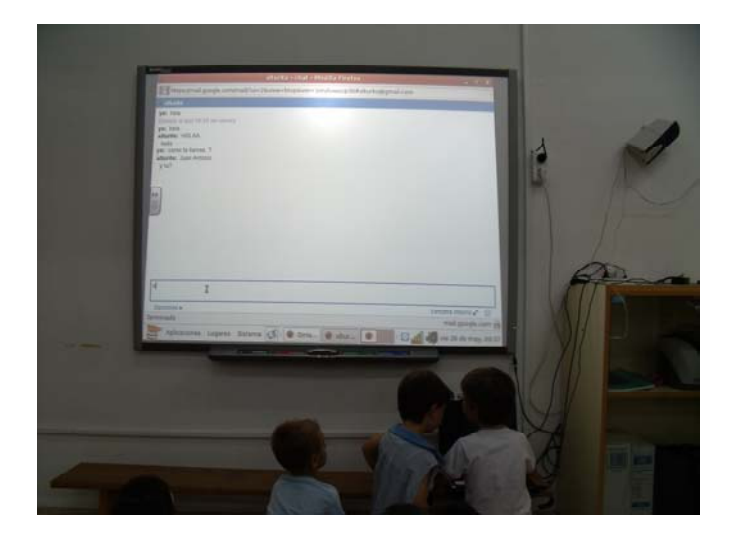

 **Fomentando la interculturalidad.** Un nuevo estudiante llega a clase, y se incorporaba al grupo. Es posible que pase un tiempo antes de conocer algo más de su vida. Además, ese alumno o alumna tiene problemas con el idioma, es de otro país y muchas veces dudamos de hasta cómo se pronuncia o se escribe su nombre. Se siente solo y distinto del grupo, aunque no lo parezca, está perdido.

Desconocemos su país, su ubicación en el mapa, cuál es su capital o de qué pueblo o ciudad viene nuestro nuevo alumno/a. Con la PDI no nos cuesta mucho trabajo buscar todos estos datos, una conexión a Internet (o algún recurso previo de nuestra Intranet), un mapa, un espacio en blanco donde escribir su nombre, enseñar a pronunciarlo, tal vez sea un buen comienzo.

¿Qué nos parece encargar a un grupo realizar una presentación sobre el nuevo compañero o compañera? ¿Y si ese alumno o alumna forma parte de ese grupo? puede asesorar y ser asesorado. Podemos usar un traductor, de los muchos que existen en la red, que esté a la vista de todos, para las primeras palabras, además estamos fomentando el uso de la misma herramienta para situaciones posteriores, ¿quién dice que no podemos aprenderlas? Tal vez sean términos básicos para usar entre todos. Si el alfabeto no es el nuestro, no estaría mal que nos aproximara a su escritura, poco a poco, para eso contamos con una pantalla gigante donde todos centran su atención. Si lo completamos con un vídeo, una canción que se escuche en esos momentos y luego se traduzca, un periódico el país de procedencia ¿Son como los nuestros? ¿Qué deportes se practican? ¿Cuál es la página Web de su grupo favorito?

Sin darnos cuenta se trata de un intercambio que se intensifica, información que vamos asimilando. Casi sin querer, aceptamos y conocemos a este nuevo miembro de nuestro grupo. Seguro que se despierta la curiosidad y el interés, poco a poco se ha integrado, sin darnos cuenta. A lo mejor, algunos recursos, que hemos tenido siempre tan cerca, los hemos descubierto ahora. En la próxima clase puede ser el pueblo de unos abuelos, donde veraneo, el lugar del próximo viaje de estudios, una cercana excursión. Buscadores, mapas… En definitiva, una situación, una necesidad que trae consigo el descubrimiento de nuevas aplicaciones y posibilidades. Parece que merece la pena.

 **Usando algunas herramientas externas**. Bien por la llegada de otras dotaciones tecnológicas al aula o bien porque los docentes adquieren elementos externos que facilitan su trabajo, a veces es posible encontrar otros periféricos que interactúan con la propia PDI.

Sin duda son apoyos para la docencia y bien usados puede facilitar bastante la labor, además de convertirse en elementos que motivan al alumnado, siendo un recurso muy útil, tanto para algunas áreas como para desarrollar ciertas estrategias de trabajo.

Entre estos recursos podemos citar: los **lectores de documentos** (dependiendo de las empresas que los comercializan pueden tener otro nombre). Con ellos, gracias al potencial de la PDI y a las posibilidades del lector, podemos proyectar a gran tamaño todo tipo de objetos y recursos, incluso animados, que tengamos en el aula y que jamás hubiésemos pensado.

La posibilidad de observar a gran tamaño: partituras, gráficos, imágenes, pinturas, piezas mecánicas, láminas de dibujo, noticias de la prensa, etc., es algo que multiplica el valor de la pizarra. Mucho más cuando sobre ella, gracias a los diferentes programas, podemos actuar como hemos indicado: dibujando sobre ella, colocando indicaciones, explicando características… para posteriormente guardarlo como presentación y hacer con estas anotaciones lo que creamos más conveniente. El día a día nos hará descubrir más funcionalidades y posibilidades.

Una flor aportada por un alumno o alumna, que ha encontrado por el camino al colegio, un insecto, la posibilidad de adaptar el lector a un microscopio, como herramienta para ver los dibujos que se han hecho para una determinada celebración, como corrector de actividades y cuadernos, si necesidad de copiar en la pizarra uno a uno los ejercicios. La posibilidad de realizar ejercicios colectivos, anotar sobre aquello que nos gusta o no y posteriormente publicarlo todo en nuestro espacio web, es sólo una de las posibilidades.

Las diapositivas de la clase de historia del arte sobre la que anotamos o esa página determinada de un libro, con las ilustraciones que contiene, ganarán en calidad y en atención si su proyección es clara, el alumnado se centra en ella y podemos anotar y guardar todo lo que hagamos, además de los beneficios de ahorro y medioambientales que se pueden producir.

A veces no queremos que los alumnos o alumnas salgan a trabajar sobre la PDI, por falta de tiempo, por motivos de espacio, por miedo a alguna disrupción, etc. La posibilidad de tener en el aula una **tableta gráfica** (no confundir con una PDI portátil) con la que interactuar sobre la pizarra, sin necesidad que el alumnado se levante, por ejemplo cuando están reunidos por grupos, es muy interesante.

El dispositivo puede pasar de grupo en grupo y se pueden realizar correcciones colectivas, consultas determinadas, exposiciones, se pueden señalar puntos de interés concretos de un ejercicio, etc. En definitiva se trata de usar la pizarra desde el pupitre, lo cual puede ser necesario e interesante en muchas ocasiones.

Si además contamos con otros dispositivos de calidad como: ratones inalámbricos o teclados de las mismas características, también facilitamos mucho la labor y la creación de nuevas actividades y recursos. Anotar sobre la pizarra no siempre es sencillo, los reconocedores de escritura (OCR), a veces dan problemas por las distintas grafías existentes. Es mucho más sencillo escribir y responder a una pregunta desde el pupitre, a través de un **teclado sin cables**. Gracias a él se pueden redactar textos largos, insertar palabras (de una forma más sencilla que con la PDI) en espacios creados para las actividades y una importante cantidad más de recursos.

Además puede facilitar la integración de algunos alumnos y alumnas que tengan problemas de acceso a la pizarra, por múltiples motivos o conflictos con los dispositivos normales que acompañan la pizarra. Tocar un teclado virtual, usar una calculadora, poner en marcha una grabadora o un reproductor, es mucho más sencillo y en momentos determinados, desde el pupitre que desde la pizarra. Como estamos insistiendo a lo largo del documento, es el docente quien tiene la última palabra y el que poco a poco irá descubriendo posibilidades y recursos, con la ayuda de sus alumnos.

 **La PDI en la evaluación.** A estas alturas seguro que hemos pensado cientos de posibilidades y aplicaciones, otras irán surgiendo, no cabe duda de ello. Nos ha parecido interesante traer hasta aquí otra funcionalidad de la PDI. Se trata de las posibilidades de la pizarra en el proceso de la evaluación. Veamos algunas de las propuestas.

Algunas de las posibilidades de evaluación ya las hemos visto. Hemos citado herramientas como J*clic*, *Hot Potatoes*, las propias de *Moodle*, entre las muchas existentes. Otras veces el programa de la PDI incluye posibilidades de crear automáticamente actividades de diversos tipos; simplemente inserto la materia prima: imágenes, vídeos, texto, etc., y señalo qué tipo de actividad quiero crear, según un modelo establecido, el programa la deja lista para ser utilizada en el aula.

A pesar de todo, no debemos olvidar el papel de la **evaluación** en la actualidad, su integración en el proceso de aprendizaje y su utilidad como herramienta de progreso, así como su carácter de retroalimentación, que nos hará ser conscientes en cada momento, de la situación del alumnado, según los criterios señalados previamente, con las posibilidades que esto supone. Ahí radica la importancia de saber utilizar las opciones que se nos ofrecen.

Muchas de las pizarras digitales interactivas poseen en la actualidad lo que se ha denominado **sistema de votación** (también se puede adquirir por separado). Bajo un formato similar para todos los modelos de pizarras (también puede cambiar el nombre y el aspecto), hablamos de un mando a distancia donde el alumnado responde a las cuestiones que se van planteando durante el desarrollo de las actividades o de la unidad didáctica en cuestión. Se admiten todo tipo de formatos de preguntas: verdadero/falso; si, no, ns/nc; respuestas múltiples… y dependiendo del sistema también preguntas que requieren la introducción de una palabra o frase concreta.

Teniendo en cuenta la habilidad y experiencia del docente, este dispositivo se puede usar en diferentes momentos del proceso de aprendizaje, dependiendo de los intereses: al principio de una propuesta didáctica para ver los conocimientos previos (evaluación inicial), durante el desarrollo de una unidad, comprobando cómo marcha el proceso correspondiente (evaluación procesual), al final de un tema (evaluación final). Se puede usar para tomar una decisión sobre una cuestión determinada, como herramienta para comprobar los resultados y la toma de posiciones tras un debate, una votación concreta, etc.

Está claro que sólo se trata de una herramienta de consulta y apoyo, **su uso coherente y moderado** puede ser motivador e interesante. Además pueden dar diferentes posibilidades de exportación de los resultados y otros datos obtenidos: en pantalla directamente, en una hoja de cálculo, en gráficos de todo tipo teniendo en cuenta diferentes criterios: tiempo para la respuesta, indicaciones previas señaladas por el docente para la tabulación de resultados…

Las cuestiones para usar con estos dispositivos las podemos traer desde casa preparadas en plantillas prediseñadas, que ya incorporan los programas, otras veces pueden ser preguntas improvisadas, sin preparación ninguna, donde nos interese comprobar la adquisición de un concepto concreto, en un momento determinado, usando una o más pantallas a la hora de preparar nuestro cuestionario, escribimos las preguntas y damos al alumnado un tiempo para conocer sus respuestas y sus calificaciones.

Otra interesante posibilidad sería, como hasta ahora hemos incidido, que tras un proceso de conocimiento, fuera el propio alumno o alumna el que creara esos cuestionarios o actividades de evaluación. De esta manera se desenvuelven otra serie de habilidades entre ellos. Además se fomentan otras variedades de evaluación, siempre interesantes para el desarrollo íntegro y competencial del alumnado. Sin duda esta forma de interactuar con la pizarra es atractiva y novedosa.

Pero el proceso de evaluación, referente al trabajo con la pizarra digital, es mucho más complejo como se puede entender. Una actividad en un momento determinado, una votación colectiva, un recurso de evaluación en concreto, son posibilidades que existen para dinamizar la clase en un momento dado. Pero si queremos realizar un trabajo serio deben existir propuestas más rigurosas a la hora de plantear posibilidades de evaluación de todo un proceso. Modalidades que permiten al alumnado ser consciente de los distintos criterios que se van a seguir, a la hora de evaluar su trabajo, tanto en grupo, como individual o dependiendo del resultado final que se desee obtener.

Además, la evaluación de propuestas didácticas a través de la PDI, debe ser una herramienta donde se fomente la retroalimentación y donde el alumnado pueda rectificar algún fallo previo a la entrega de su trabajo definitivo. Una herramienta donde se evalúe todo un proceso que va desde el planteamiento inicial hasta el producto global.

Se debe evaluar, en su justa medida, no sólo el trabajo del alumnado, también el del material elaborado por el docente, útil para alguno de los procesos señalados con anterioridad, la implicación de cada uno de los protagonistas y participantes, los recursos utilizados, la aplicación práctica de los conocimientos adquiridos, incluso la propia evaluación en sí, en cada uno de sus momentos decisivos y todo aquello que sea susceptible de ser valorado, de una manera u otra.

Creamos unidades didácticas complejas, donde son varios los factores que queremos evaluar y donde queremos dar una nueva dimensión al concepto de evaluación, ya que la entendemos como parte del proceso de aprendizaje. Es necesario evaluar todo el trabajo del alumnado: participación, comportamiento, competencias desarrolladas y adquiridas, evaluación de las taras encomendadas, trabajo en grupo, etc. En estos casos, para no estar sometidos a dispositivos tecnológicos externos que no cumplirían con la función deseada, una de las recomendaciones pasa por optar por el **sistema de rúbricas**[4], al igual que se realiza en la webquest[5], donde el alumno o alumna tiene en todo momento conocimiento sobre el proceso y la posibilidad de volver a repasar cada uno de los apartados básicos. Además otorga al profesorado la potestad de evaluar lo que se pone en juego por parte del alumnado, desde una perspectiva cualitativa y también cuantitativa, abarcando un mayor número de indicadores y de elementos de evaluación.

Las actividades a través de la PDI, adquieren una mayor dimensión si se incluye una rúbrica de evaluación, además favorece diferentes perspectivas de participación del alumnado y fomenta hábitos de evaluación diferentes a los habituales. Se pueden incluir al final de cada unidad o en determinados momentos de una actividad, según los intereses de evaluación.

No queremos terminar esta apartado sin traer dos consejos.

El primero de ellos es que somos de la opinión que, a pesar de ayudas y tutoriales, es función del docente apostar por la autoformación y la actualización constante, y más en estos momentos donde la información de hoy está anticuada mañana. Se convierte por lo tanto en una necesidad, el hecho de estar al día.

Por ese motivo debemos estar constantemente informados sobre lo que sucede en el mundo de las TIC, a diversos niveles: innovación tecnológica, innovación pedagógica, propuestas didácticas, etc. Debemos apostar por la lectura periódica de todo aquello que en la actualidad se publica y que evoluciona y cambia sin darnos cuenta. Por ese motivo blogs y otros modelos de información, seleccionados por intereses y calidad, son fundamentales para estar al día de lo que sucede.

Ante la vorágine existente: información que nos desborda sobre el uso de las TIC, comentarios que se repiten, consejos por todos sitios (muchos de ellos copia de copia que se marean), vacías reflexiones y codazos por colocar un nombre en este inmenso mundo, traemos un artículo para su lectura que invita a la reflexión y lo que es más importante; a la relajación en el momento actual. En el apartado "Direcciones útiles" del aula Virtual de este curso y de todos los que oferta el ITE podrás encontrar referencias en este sentido que pueden ayudar en esa actualización constante.

El segundo consejo, aunque sigamos insistiendo nunca se hará lo bastante, es la importancia del trabajo colaborativo. En un momento actual, la información es fundamental, sin información actualizada no podrá existir evolución tecnológica en el aula. Por ese motivo es básico contar con bases de datos y con recursos, donde acudir sin problemas, donde encontrar lo que queremos, de una manera rápida y clara.

En este sentido se hace necesaria la creación de bases de datos u otras modalidades de almacenamiento y consulta, donde el profesorado pueda encontrar lo que hay publicado hasta la fecha: herramientas, recursos, artículos de interés, ejemplos, animaciones, recursos multimedia, etc.

Debemos optar por la elaboración de sencillos protocolos donde guardar todo lo que encontramos, bien puede ser a través de los marcadores sociales o de modelos como las enciclopedias virtuales. Es necesaria una catalogación efectiva a la vez que simple: por niveles, por contenidos, por áreas, por edades… donde acudir a ver si existe esa actividad que necesito, ese gráfico o esa imagen. No debemos perder el tiempo en crear algo que ya está hecho.

Es fundamental la colaboración de todos, un sólo docente no puede cumplir con esta labor de recopilación y actualización, no hay tiempo suficiente para ello y el que tenemos no se debe perder. Entre todos los miembros de un claustro o de un grupo de interés, es mucho más fácil etiquetar estos recursos de la manera elegida, para luego recuperarlos en un momento dado y mantenerlos actualizados. La construcción de propuestas, actividades y unidades será mucho más sencilla. Además, los alumnos nos enriquecerán y sorprenderán, podemos estar seguros de ello. Sin la colaboración de todo el profesorado, y por supuesto del alumnado, no habrá integración y superación TIC en el aula.

[1] http://buscon.rae.es/draeI/html/cabecera.htm

[2] Respecto a este apartado, es muy recomendable visitar los tutoriales creados en colaboración con las distintas Comunidades Autónomas y el MEC. No sólo encontraremos guías para conocer la mayoría de los programas educativos más usados en la actualidad, con distintas versiones y finalidades, además es posible consultar materiales didácticos elaborados para diferentes áreas y niveles, que poco a poco irán aumentando.

http://www.didacticatic.educacontic.es/cursos/nivel-educativo

[3] http://www.etwinning.net/es/pub/index.htm

[4] Un estupenda herramienta para crear rúbricas y manejarlas a nuestro gusto podemos encontrarla en la página web de *rubistar*: http://rubistar.4teachers.org/index.php?&skin=es&lang=es&

[5] Para consultar webquest y su modelo de evaluación por el sistema de rúbricas, se pueden consultar multitud de bases de datos. Hacernos una idea de cómo funciona y ver ejemplos, se puede hacer desde la base de datos de la **Asociación Catalana de Webquest.** http://webquestcat.cat/

# **Actividades**

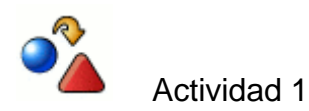

Elabora un registro en el que hagas constar los datos más significativos referidos al tipo de pizarra digital disponible en tu centro: marca, tipo, software, ubicación, con movilidad o fija, y los tipos de actividades más usuales que se llevan a cabo con ella: apoyo para las explicaciones, como elemento motivador, como dinamizador del papel del alumnado... número de sesiones semanales, recursos necesarios, metodologías utilizadas, etc.

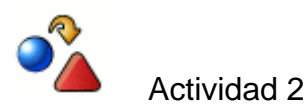

Conecta los diversos componentes de tu pizarra digital y procede a su calibrado. Familiarízate con sus elementos y funcionalidades. A continuación anota en un documento de texto las dificultades que has encontrado en el proceso.

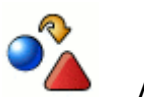

Actividad 3

Reflexiona por escrito sobre las diferencias metodológicas que implica la utilización didáctica de las pizarras digitales y sobre las medidas organizativas que deberás tomar como profesor/a para utilizarlas en el proceso de enseñanza-aprendizaje.